# MediaMaster<sup>™</sup> Video On Demand System MediaMaster Administrator

## MM-1185

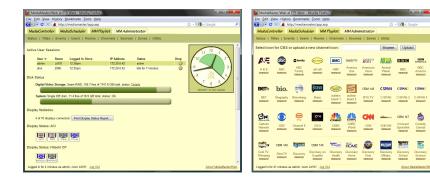

#### Requirements

Any modern web browser:

- Google Chrome
- Mozilla Firefox 2
- Apple Safari 3
- MS Internet Explorer 7
- iOS and Android
- ...or newer

### Features

#### Start and stop video pages:

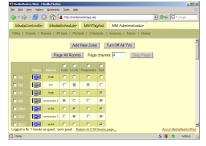

#### Add and modify video titles:

| http://cloris - MediaMaster/Web: Edit Title - Mozilla Firefox |                                                                                                    |           |          | - O × |
|---------------------------------------------------------------|----------------------------------------------------------------------------------------------------|-----------|----------|-------|
| Edit Title                                                    |                                                                                                    |           |          |       |
| ID:                                                           | 888                                                                                                    |           |          |       |
| Title:                                                        | 150 Years of Photography                                                                                                    |           |          |       |
| Subject:                                                      | Art                                                                                                    |           |          |       |
| Call #:                                                       | 707                                                                                                    | Type: VHS | •        |       |
| Author:                                                       | Eastman Kodak                                                                                                    |           |          |       |
| Description:                                                  | See the landscape photography of Timothy<br>O'Sullivan, William Henry Jackson, Ansel<br>Adams and the documentary images of<br>Jacob Rijs. Lewis Hine, Eward Curtis,<br>Frances Benjamin Johnston, Walker Evans |           |          |       |
| Copies:                                                       | 1                                                                                                    | Run Time  | : 60 min |       |
| Available?                                                    |                                                                                                    |           |          |       |
|                                                               | Change                                                                                                    | Delete    | ose      |       |

#### Change video sources:

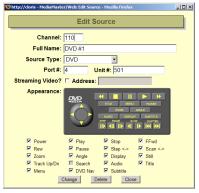

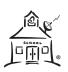

#### Revised 2014.04.11

### Description

MediaMaster Administrator provides the toolset to administer any of the MM-*x*000 series Video On Demand servers.

With MediaMaster Administrator, authorized users can:

- Monitor system usage and operation status
- Add, change and remove users or delegate to an LDAP server
- Add, change and remove scheduled events
- Add, change and remove video titles, and monitor DV storage
- Add, change and remove rooms, displays and IPTV/VoD tuners
- Add, change and remove video sources and global channels
- Change channel icons shown by MediaController (MM-1150)
- Print data tables and system status reports
- Import MARC records into the title database
- Page any room or group of rooms, turning displays on and setting them to a chosen channel
- Stop running video pages and MM Playlists (MM-1160)
- Control and monitor the status of the school's display devices, either individually, in zones, or all at once.
- Back up and restore the server's database
- Reboot or shut down the server
- Adjust site-specific system preferences
- Sync the system date and time; define holidays and periods

MediaMaster's permission system keeps these sensitive functions hidden from regular users. Semi-trusted users can have read-only access for monitoring the system without changing it. LDAP delegation allows all of this with centralized site user managmenet.